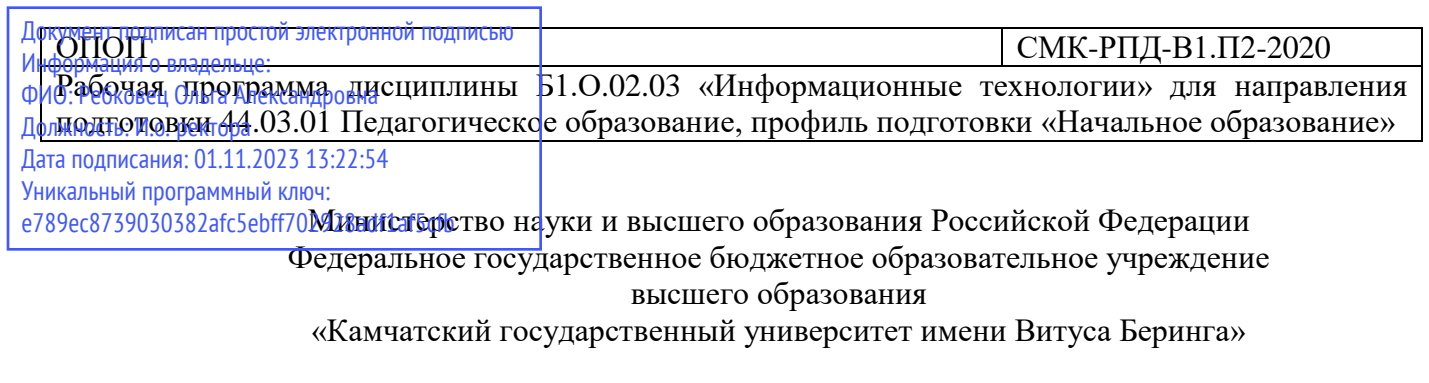

Рассмотрено и утверждено на заседании кафедры информатики Зав. кафедрой информатики И.А. Кашутина

# **РАБОЧАЯ ПРОГРАММА ДИСЦИПЛИНЫ (КУРСА, МОДУЛЯ)**

# *Б1.О.02.03 «Информационные технологии»*

**Направление подготовки:** 44.03.01 Педагогическое образование

**Профиль подготовки:** «Начальное образование»

**Год набора:** 2020

**Квалификация выпускника:** бакалавр

**Форма обучения:** заочная

**Курс** 2 **Семестр** 3, 4

Зачет: 4 семестр Контрольная работа: 4 семестр

Петропавловск-Камчатский, 2020 г.

Рабочая программа составлена с учётом требований федерального государственного образовательного стандарта высшего образования - бакалавриат по направлению подготовки 44.03.01 Педагогическое образование, утверждённого приказом Министерства образования и науки Российской Федерации от 22.02.2018 г. № 121, зарегистрированным в Минюсте России 15.03.2018 г. № 50362 (далее ФГОС ВО).

Разработчик: доцент кафедры информатики И.А. Кашутина

Рабочая программа дисциплины Б1.О.02.03 «Информационные технологии» для направления подготовки 44.03.01 Педагогическое образование, профиль подготовки «Начальное образование»

# СОДЕРЖАНИЕ

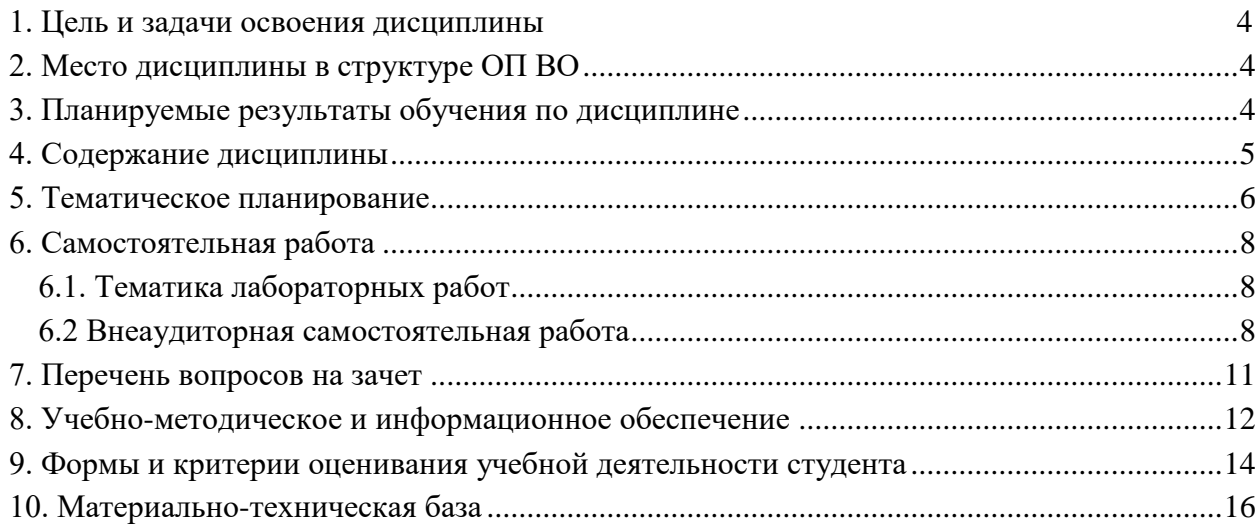

#### СМК-РПЛ-В1.П2-2020

### $\overline{OD}$

Рабочая программа дисциплины Б1.0.02.03 «Информационные технологии» для направления подготовки 44.03.01 Педагогическое образование, профиль подготовки «Начальное образование»

## <span id="page-3-0"></span>1. Цель и задачи освоения дисциплины

Целью освоения дисциплины является ознакомление студентов с основными направлениями информатики, приобретение студентами прочных знаний и практических навыков в области информационных технологий.

Задачи освоения дисциплины:

- приобретение студентами навыков работы с различными техническими и программными средствами реализации информационных процессов;
- формирования у студентов понимания принципов функционирования программного обеспечения ЭВМ;
- формирования у студентов понимания принципов обработки и преобразования различных видов информации.

## <span id="page-3-1"></span>2. Место дисциплины в структуре ОП ВО

Данная учебная дисциплина включена в раздел Б1 «Дисциплины (модули)» основной профессиональной образовательной программы 44.03.01 «Педагогическое образование» и относится к обязательной части. Осваивается на 2 курсе, 3 и 4 семестрах.

лавров.

Освоение данной дисциплины является необходимой основой для последующего изучения лиспиплин обязательной и вариативной частей лиспиплин, прохожления производственной (преддипломной) практики, подготовки выпускной квалификационной рабо-TЫ.

## <span id="page-3-2"></span>3. Планируемые результаты обучения по дисциплине

Процесс изучения дисциплины направлен на формирование следующих компетенций в соответствии с ФГОС ВО по направлению подготовки:

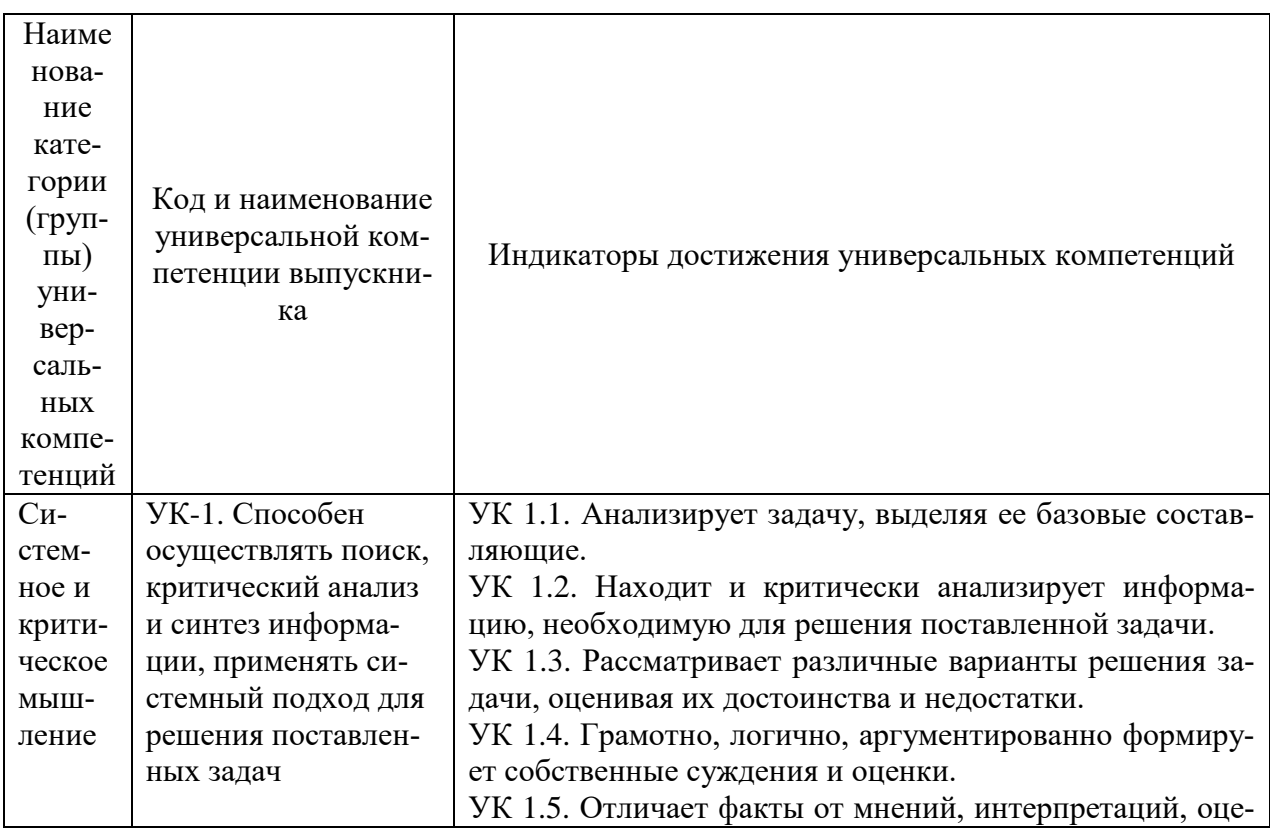

Рабочая программа дисциплины Б1.О.02.03 «Информационные технологии» для направления подготовки 44.03.01 Педагогическое образование, профиль подготовки «Начальное образование»

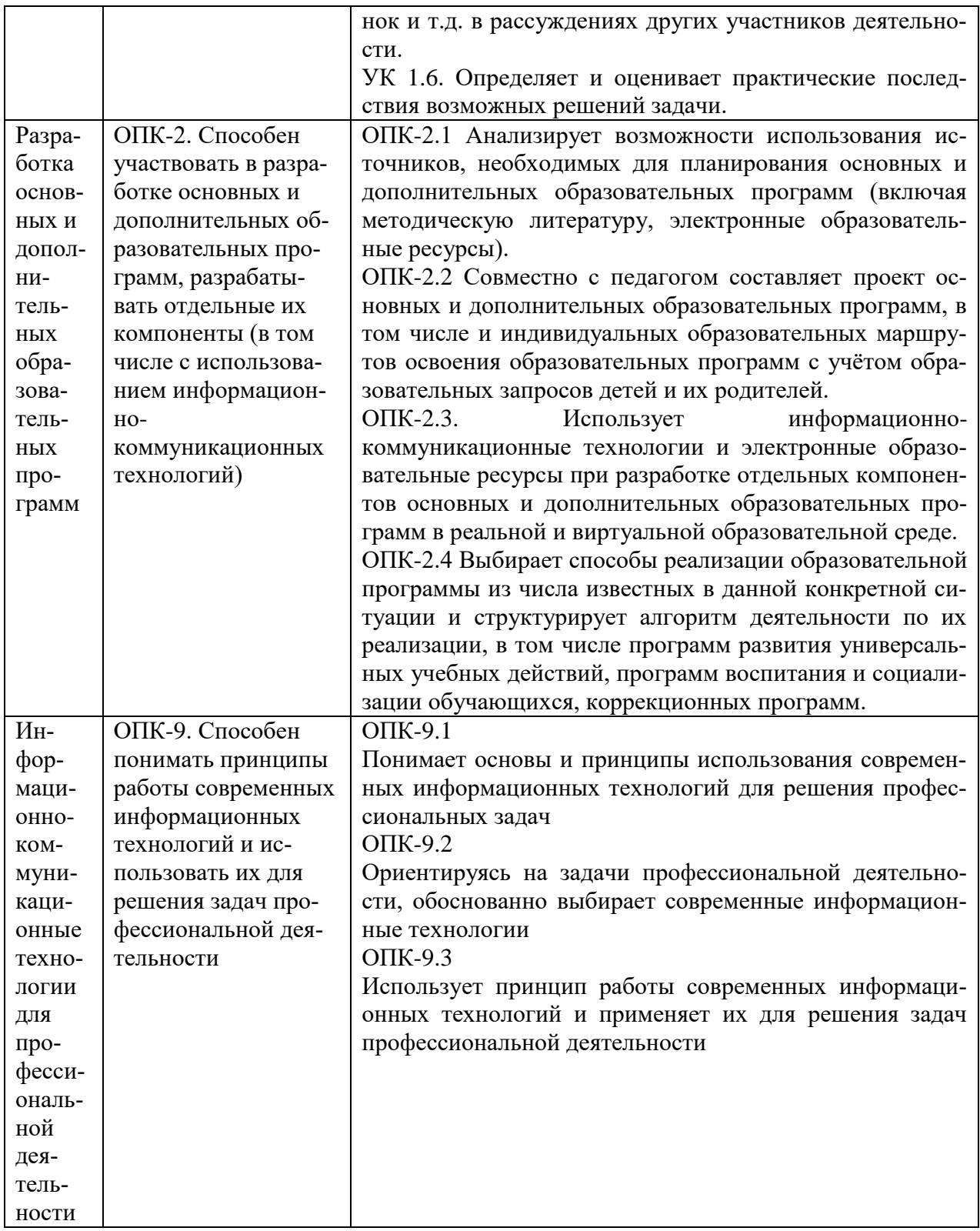

## <span id="page-4-0"></span>**4. Содержание дисциплины**

## *Тема 1. Представление текстовой информации образовательной направленности.*

Требования, предъявляемые к текстовому материалу образовательной направленности. Обработка текстовой информации средством текстового редактора MS Word. Организация гипертекстовой структуры документа. Внедрение в документ объектов из других

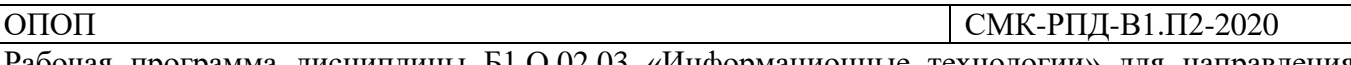

приложений. Использование инструментария MS Word для редактирования, форматирования и структурирования больших документов.

### *Тема 2. Средства и технологии обработки графической информации.*

Реализация принципа наглядности в процессе создания электронного ресурса учебного назначения. Виды графических объектов. Основные приемы работы с некоторыми графическими редакторами. Учет специфики использования графических редакторов в образовательном контексте.

## *Тема 3. Компьютерное тестирование в педагогической работе.*

Цель применения, преимущества и недостатки компьютерного тестирования. Обработка результатов тестирования. Алгоритм разработки теста в адаптивной среде тестирования. Работа с некоторыми тестовыми оболочками. Создание электронного банка тестовых заданий; конструирование теста в контексте какой-либо предметной области средством некоторых из известных тестовых оболочек; выбор критериев оценки результатов тестирования.

## *Тема 4. Разработка электронных обучающих средств с использованием MS Power Point.*

Общая характеристика приложения MS Power Point как программного продукта: возможности, достоинства и недостатки в подготовке электронных образовательных средств. Правила и особенности подготовки электронных лекций и докладов.

## *Тема 5. Реализация возможностей программы MS Excel в деятельности педагога.*

Общая характеристика MS Excel как программного продукта. MS Excel как инструмент обработки и представления статистических данных педагогического исследования: операции с разными типами данных электронной таблицы, графическое представление информации. Создание тестовой программы на основе возможностей MS Excel: общая структура тестовой программы, основные этапы ее создания, алгоритм разработки тестовых заданий.

#### *Тема 6. Дидактические возможности глобальной сети Internet.*

Основные классы образовательных услуг сети Internet (вещательные, интерактивные, поисковые). Организация поиска учебной информации средством Internet. Организация контроля знаний в сети Internet.

#### *Тема 7. Применение мультимедиа в образовании.*

Общие сведения о применения мультимедиа в образовании: педагогические сценарии, преимущества и недостатки мультимедиа, характеристика основных мультимедийных устройств. Критерии отбора мультимедиа-ресурсов образовательного назначения и планирование обучающей активности в аудитории. Этические и правовые аспекты использования учебных мультимедиа-приложений. Основные этапы создания обучающего мультимедиа-курса.

#### <span id="page-5-0"></span>**5. Тематическое планирование**

**3 СЕМЕСТР**

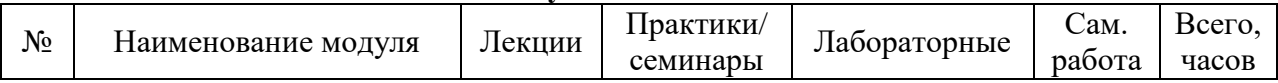

Рабочая программа дисциплины Б1.О.02.03 «Информационные технологии» для направления подготовки 44.03.01 Педагогическое образование, профиль подготовки «Начальное образование»

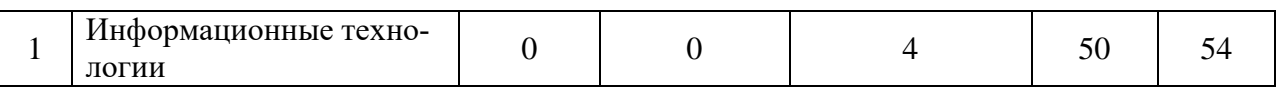

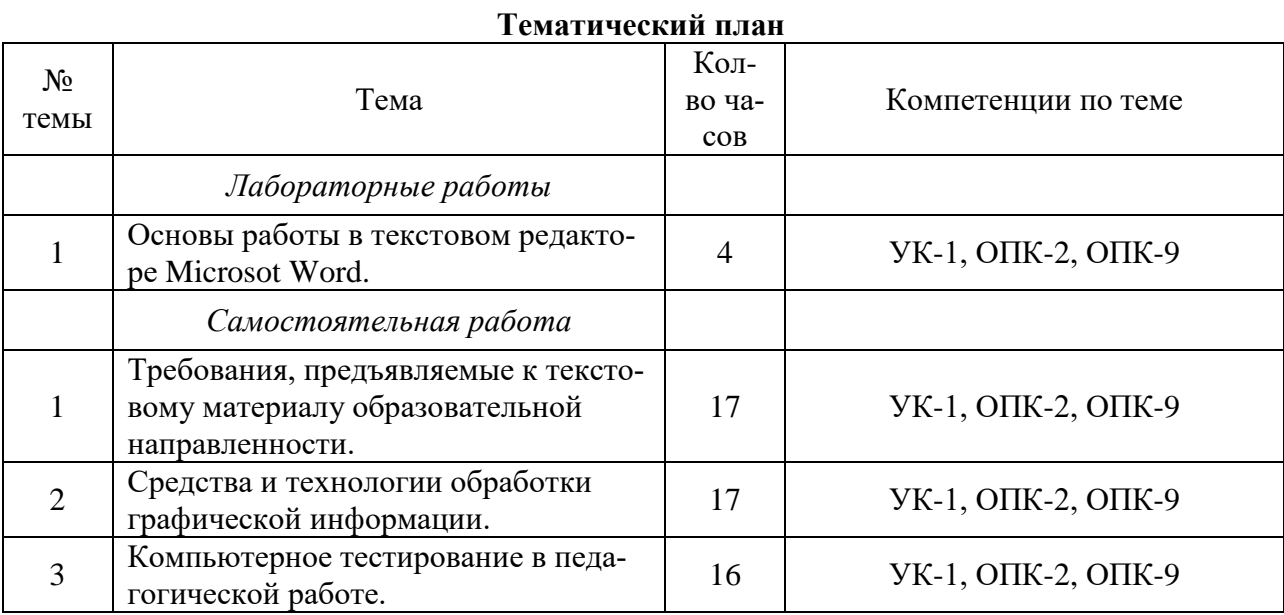

## **4 СЕМЕСТР Модули дисциплины**

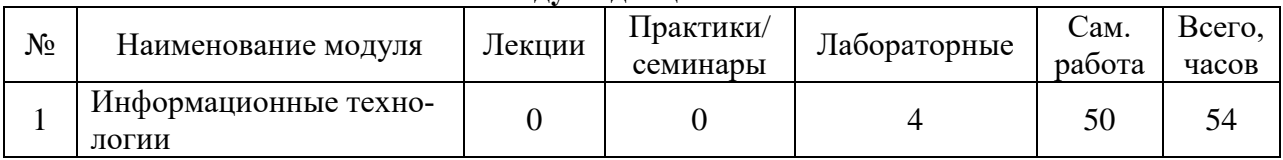

## **Тематический план**

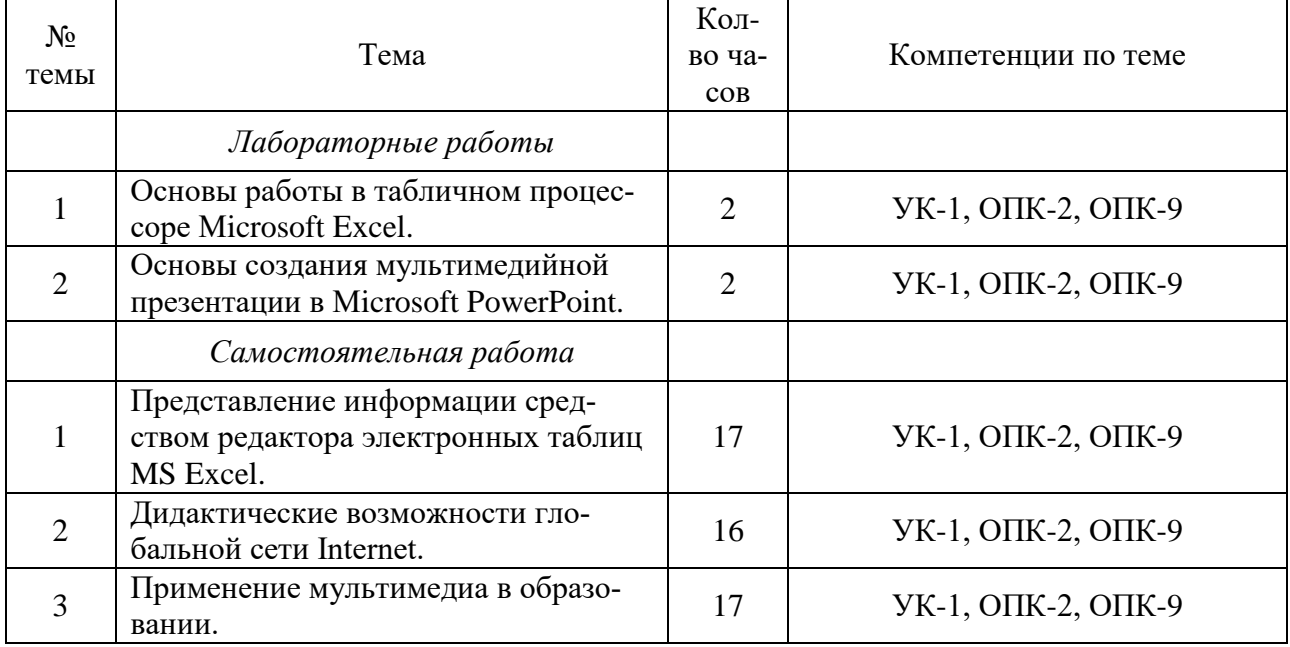

#### ОПОП  $\vert$  СМК-РПД-В1.П2-2020

Рабочая программа дисциплины Б1.О.02.03 «Информационные технологии» для направления подготовки 44.03.01 Педагогическое образование, профиль подготовки «Начальное образование»

## <span id="page-7-0"></span>**6. Самостоятельная работа**

Самостоятельная работа включает две составные части: аудиторная самостоятельная работа и внеаудиторная.

*Самостоятельная аудиторная работа* включает выполнение практических заданий лабораторных работ.

*Внеаудиторная самостоятельная работа* студентов заключается в следующих формах:

- − подготовка к опросам по вопросам самостоятельной работы;
- − электронная разработка;
- − контрольная работа.

## <span id="page-7-1"></span>**6.1. Тематика лабораторных работ**

#### *3 семестр*

Лабораторная работа 1. Основы работы в текстовом редакторе Microsoft Word.

## *4 семестр*

Лабораторная работа 1. Основы работы в табличном процессоре Microsoft Excel.

Лабораторная работа 2. Основы создания мультимедийной презентации в Microsoft PowerPoint.

Тексты лабораторных работ размещены в фонде оценочных средств по дисциплине «Информационные технологии».

## <span id="page-7-2"></span>**6.2 Внеаудиторная самостоятельная работа**

## *3 семестр*

## *Тема 1. Требования, предъявляемые к текстовому материалу образовательной направленности.*

- 1. Чем отличаются и как могут использоваться различные режимы отображения документов?
- 2. Как и какие параметры страницы документа можно настроить?
- 3. Как производится форматирование шрифта, масштабирование, смена регистра текста? Как создать эффект анимации?
- 4. Как изменить отступы и межстрочный интервал, положение и выравнивание абзаца?
- 5. Как создать маркированный, нумерованный и многоуровневый списки?
- 6. Как изменить маркер, способ нумерации и положение маркера (номера) в списке?
- 7. Что такое стиль форматирования? Как выбрать для данного фрагмента текста стиль, использованный ранее?
- 8. Как добавить кнопку на панель инструментов?
- 9. Как выделить, копировать, переместить фрагмент текста? Произвести поиск и замену фрагмента? Проверить правописание?
- 10. Как создать таблицу, объединить, разбить ее ячейки? Что такое автоформат таблицы?
- 11. Как вставить в текст рисунок? Определить его положение на странице, обтекание текстом, нарисовать рамку?
- 12. Как набрать формулу?
- 13. Что такое форма?
- 14. Как вставить нумерацию страниц, колонтитулы?
- 15. Как создать оглавление документа?

## *Тема 2. Средства и технологии обработки графической информации.*

1. Реализация принципа наглядности в процессе создания электронного ресурса учебного назначения.

- 2. Виды графических объектов.
- 3. Основные приемы работы с некоторыми графическими редакторами (Adobe Photoshop, Adobe Flash).
- 4. Учет специфики использования графических редакторов в образовательном контекcre.

## Тема 3. Компьютерное тестирование в педагогической работе.

- Приведите примеры тестовых программ. В чем их преимущество?  $1_{-}$
- 2. Для чего используется пакет программ АСТ?
- 3. Что такое накопитель тестовых заданий (НТЗ)?
- 4. Какие бывают тестовые задания по форме?
- 5. Что такое Закрытая форма ТЗ? Что такое Открытая форма ТЗ? Что такое ТЗ «на упорядочение»? Что такое форма ТЗ «на соответствие»?
- 6. Расшифруйте понятие «шкала оценки».
- 7. В чем заключается генерация теста?
- 8. Как создать накопитель сложной структуры?
- 9. Можно ли перенести ТЗ из одного раздела накопителя в другой? Как перенести часть ТЗ из одного накопителя в другой?

Практические залания:

- создать накопитель, содержащий 2 раздела, в каждом из которых имеется ТЗ закрытого типа, содержащие только текст;
- создать ТЗ открытого типа, содержащее только рисунок в вопросе;
- создать ТЗ «на соответствие»:
- создать ТЗ «на упорядочение»;
- создать тест, в котором вопросы выбираются только из одного раздела накопителя случайным образом (с условием, что тест считается сданным, если тестируемый ответил на  $50\%$  вопросов).

### 4 семестр

## Тема 1. Представление информации средством редактора электронных таблиц MS Excel.

Практическое задание:

оформить таблицу, содержащую оценки студентов по разным курсам. Посчитайте общий средний балл по каждому курсу и средний балл за год для каждого студента. В отдельных строках ниже таблицы вывести (используя соответствующие функции) минимальный и максимальный средние баллы и фамилии студентов, их получившие. Построить диаграмму общей успеваемости студентов по курсам.

#### Тема 2. Дидактические возможности глобальной сети Internet.

- 1. Что такое Internet? Какова структура Internet?
- 2. Что такое протокол? Что такое протокол ТСР/ IP? Назовите уровни, входящие в его состав и протоколы, соответствующие этим уровням.
- 3. Что такое IP-адрес сетевого компьютера? Какова его структура и размер.
- 4. Что такое DNS? Задача DNS.
- 5. Какие существуют виды доменов? Приведите примеры доменов разного уровня.
- 6. Что такое URL?
- 7. Что такое сервер?
- 8. Что такое сайт?
- 9. Какую функцию выполняет модем?

Рабочая программа дисциплины Б1.О.02.03 «Информационные технологии» для направления подготовки 44.03.01 Педагогическое образование, профиль подготовки «Начальное образование»

- 10. Что такое трафик?
- 11. Какие информационные сервисы предоставляет Internet?
- 12. Что такое WWW? Каковы базовые возможности сервиса WWW?
- 13. Web-страница это?
- 14. Назовите популярные программы-браузеры?
- 15. Что означает аббревиатура HTTP?
- 16. Что такое гиперссылка?
- 17. Что такое домашняя страница?
- 18. Что такое адресная строка?
- 19. Что такое панель инструментов в Internet Explorer?
- 20. Опишите основные кнопки панели инструментов Internet Explorer и их функции.
- 21. Как изменить размер шрифта на Web-странице?
- 22. Как сохранить адрес текущей страницы в Избранном?
- 23. Как очистить журнал автозаполнения в Internet Explorer?
- 24. Как настроить журнал автозаполнения в Internet Explorer для запоминания вебадресов, форм, имен пользователей и паролей в формах?
- 25. Назовите наиболее популярные специализированные программы, позволяющие общаться в режиме реального времени посредством отправки коротких текстовых сообщений?
- 26. Что такое телеконференции?
- 27. Кто такой модератор?
- 28. Что такое электронная почта?
- 29. Что такое почтовый сервер, почтовый клиент?
- 30. Учетная запись электронной почты это?
- 31. Логин или регистрационное имя это?
- 32. Пароль это?
- 33. Адрес электронной почты это?
- 34. Каким образом можно отсортировать письма в папке «Входящие» и в папке «Отправленные»?
- 35. Доступно ли для посторонних лиц письмо, отправляемое электронной почтой?
- 36. Как отправить письмо по электронной почте группе лиц?
- 37. Насколько велико может быть сообщение, которое можно отправить с помощью электронной почты?
- 38. Можно ли получить с электронной почтой компьютерный вирус?
- 39. Что такое спам?
- 40. Что такое поисковая система? Укажите классификацию информационно-поисковых систем.
- 41. Как начать поиск информации в Internet?
- 42. Какие системы могут быть рекомендованы для поиска в международных информационных ресурсах?
- 43. Какие системы могут быть рекомендованы для поиска в российских информационных ресурсах?
- 44. Что дает расширенный поиск? Как осуществить расширенный поиск в Google?

Практические задания:

- создайте в «Избранном» вложенные папки, в которых сделайте подборку ссылок по темам:
	- образовательные ресурсы;
	- популярные средства массовой информации в Сети;
	- сайты, посвященные Вашей профессиональной деятельности;

- создайте электронный ящик в системе Google, создайте в адресной книге папку с названием «МОЯ ГРУППА» и занесите туда созданные Вашими соседями по группе адреса;
- отправьте с помощью браузера письмо одному из обучающихся Вашей группы, вложив в него графический файл;
- получите письмо, используя браузер; сохраните на диске переданный по почте файл;
- напишите как можно больше адресов поисковых систем; классифицируйте их на русскоязычные и англоязычные.

## Тема 3. Применение мультимедиа в образовании.

- Общие сведения о применения мультимедиа в образовании: педагогические сценарии, 1. преимущества и недостатки мультимедиа, характеристика основных мультимедийных устройств.
- 2. Критерии отбора мультимедиа-ресурсов образовательного назначения и планирование обучающей активности в аудитории.
- 3. Этические и правовые аспекты использования учебных мультимедиа-приложений.
- 4. Основные этапы создания обучающего мультимедиа-курса.

#### 7. Примерная тематика контрольных работ, курсовых работ Контрольная работа - 4 семестр:

- 1. Возможности использования информационных и коммуникационных технологий в леятельности пелагога.
- 2. Особенности использования информационных технологий в педагогической деятельности.
- 3. Место электронных учебных изданий в образовательном процессе.
- 4. Реализация дидактических принципов средством информационных технологий.
- 5. Организация учебной проектной деятельности учащихся с использованием информационных технологий.
- 6. Дидактические возможности глобальной компьютерной сети Интернета. Преимущества и трудности в организации педагогической деятельности с участием Интернет.
- 7. Использование мультимедийных средств в организации учебного процесса (в контексте своей образовательной области). Возможности и учет особенностей.
- 8. Принципы создания и применения учебных мультимедиа-средств.
- 9. Этические и правовые основы отбора и применения учебных мультимедиа.
- 10. ИКТ в организации контроля и оценки учебных достижений. Преимущества и недостатки

#### <span id="page-10-0"></span>8. Перечень вопросов на зачет

- 1. Основные понятия, терминология и классификация информационных технологий.
- 2. История развития вычислительной техники.
- 3. Информационные технологии. Виды ИТ.
- 4. Информационные ресурсы и информационные технологии.
- 5. Информационные процессы.
- 6. Виды информации.
- 7. Елиницы измерения, представления и хранения информации.
- 8. Программное обеспечение.
- 9. Офисное ПО.
- 10. Операционная система. Объекты ОС.
- 11. Архитектура ЭВМ.

12

### ОПОП  $\vert$  СМК-РПД-В1.П2-2020

Рабочая программа дисциплины Б1.О.02.03 «Информационные технологии» для направления подготовки 44.03.01 Педагогическое образование, профиль подготовки «Начальное образование»

- 12. Периферийные устройства.
- 13. Текстовый редактор MS WORD.
- 14. Табличный процессор MS Excel.
- 15. Архивация. Архиватор.
- 16. Программа Проводник.
- 17. Слайд-шоу. Требования к учебной презентации.

#### <span id="page-11-0"></span>**9. Учебно-методическое и информационное обеспечение**

- 9.1. Основная учебная литература:
- 1. Исакова, А. И. Основы информационных технологий: учебное пособие / А. И. Исакова. – Томск: Томский государственный университет систем управления и радиоэлектроники, 2016. – 206 c. – ISBN 2227-8397. – Текст: электронный // Электроннобиблиотечная система IPR BOOKS: [сайт]. – URL: <http://www.iprbookshop.ru/72154.html> (дата обращения: 29.03.2020). – Режим доступа: для авторизир. пользователей
- 2. Основы информационных технологий: учебное пособие / С. В. Назаров, С. Н. Белоусова, И. А. Бессонова [и др.]. – 3-е изд. – Москва, Саратов: Интернет-Университет Информационных Технологий (ИНТУИТ), Ай Пи Ар Медиа, 2020. – 530 c. – ISBN 978-5-4497-0339-2. – Текст: электронный // Электронно-библиотечная система IPR BOOKS: [сайт]. – URL: <http://www.iprbookshop.ru/89454.html> (дата обращения: 29.03.2020). – Режим доступа: для авторизир. пользователей
- 3. Кравченко, Ю. А. Информационные и программные технологии. Ч.1. Информационные технологии: учебное пособие / Ю. А. Кравченко, Э. В. Кулиев, В. В. Марков. – Ростов-на-Дону, Таганрог: Издательство Южного федерального университета, 2017. – 112 c. – ISBN 978-5-9275-2495-2 (ч.1), 978-5-9275-2494-5. – Текст: электронный // Электронно-библиотечная система IPR BOOKS: [сайт]. - URL: <http://www.iprbookshop.ru/87417.html> (дата обращения: 22.03.2020). – Режим доступа: для авторизир. пользователей
- 4. Хныкина, А. Г. Информационные технологии: учебное пособие / А. Г. Хныкина, Т. В. Минкина. – Ставрополь: Северо-Кавказский федеральный университет, 2017. – 126 c. – ISBN 2227-8397. – Текст: электронный // Электронно-библиотечная система IPR BOOKS: [сайт]. – URL: <http://www.iprbookshop.ru/83194.html> (дата обращения: 29.03.2020). – Режим доступа: для авторизир. пользователей
- 5. Информационные технологии: учебник / Ю. Ю. Громов, И. В. Дидрих, О. Г. Иванова [и др.]. – Тамбов: Тамбовский государственный технический университет, ЭБС АСВ, 2015. – 260 c. – ISBN 978-5-8265-1428-3. – Текст: электронный // Электроннобиблиотечная система IPR BOOKS: [сайт]. – URL: <http://www.iprbookshop.ru/63852.html> (дата обращения: 27.03.2020). – Режим доступа: для авторизир. пользователей
- 6. Информационные технологии: учебное пособие / Д. Н. Афоничев, А. Н. Беляев, С. Н. Пиляев, С. Ю. Зобов. – Воронеж: Воронежский Государственный Аграрный Университет им. Императора Петра Первого, 2016. – 268 c. – ISBN 2227-8397. – Текст: электронный // Электронно-библиотечная система IPR BOOKS: [сайт]. – URL: <http://www.iprbookshop.ru/72674.html> (дата обращения: 29.03.2020). – Режим доступа: для авторизир. пользователей
- 7. Журавлева, Т. Ю. Информационные технологии: учебное пособие / Т. Ю. Журавлева. – Саратов: Вузовское образование, 2018. – 72 c. – ISBN 978-5-4487-0218-1. – Текст: электронный // Электронно-библиотечная система IPR BOOKS: [сайт]. – URL:

> <http://www.iprbookshop.ru/74552.html> (дата обращения: 29.03.2020). – Режим доступа: для авторизир. пользователей

- 8. Веретехина, С. В. Информационные технологии. Пакеты программного обеспечения общего блока «IT-инструментарий» [Электронный ресурс]: учебное пособие / С. В. Веретехина, В. В. Веретехин. – Электрон. текстовые данные. – М.: Русайнс, 2015. – 44 c. – 978-5-4365-0177-2. – Режим доступа:<http://www.iprbookshop.ru/48895.html>
- 9. Основы информационных технологий / С. В. Назаров, С. Н. Белоусова, И. А. Бессонова [и др.]. – Москва: Интернет-Университет Информационных Технологий (ИНТУ-ИТ), 2016. – 530 c. – ISBN 2227-8397. – Текст: электронный // Электроннобиблиотечная система IPR BOOKS: [сайт]. – URL: <http://www.iprbookshop.ru/52159.html> (дата обращения: 05.12.2019). – Режим доступа: для авторизир. пользователей

9.2. Дополнительная учебная литература:

- 1. Информационные технологии и управление предприятием / В. В. Баронов, Г. Н. Калянов, Ю. Н. Попов, И. Н. Титовский. – 2-е изд. – Саратов: Профобразование, 2019. – 327 c. – ISBN 978-5-4488-0086-3. – Текст: электронный // Электронно-библиотечная система IPR BOOKS: [сайт]. – URL:<http://www.iprbookshop.ru/87996.html> (дата обращения: 28.03.2020). – Режим доступа: для авторизир. пользователей
- 2. Современные информационные технологии: учебное пособие / А. П. Алексеев, А. Р. Ванютин, И. А. Королькова [и др.]; под редакцией А. П. Алексеев. – Самара: Поволжский государственный университет телекоммуникаций и информатики, 2016. – 101 c. – ISBN 2227-8397. – Текст: электронный // Электронно-библиотечная система IPR BOOKS: [сайт]. – URL: <http://www.iprbookshop.ru/71882.html> (дата обращения: 25.03.2020). – Режим доступа: для авторизир. пользователей
- 3. Учебно-методическое пособие по курсу Информационные технологии / составители В. П. Соколов. – Москва: Московский технический университет связи и информатики, 2016. – 40 c. – ISBN 2227-8397. – Текст: электронный // Электронно-библиотечная система IPR BOOKS: [сайт]. – URL:<http://www.iprbookshop.ru/61481.html> (дата обращения: 29.03.2020). – Режим доступа: для авторизир. пользователей
- 4. Барский, А. Б. Параллельные информационные технологии: учебное пособие / А. Б. Барский. – Москва, Саратов: Интернет-Университет Информационных Технологий (ИНТУИТ), Вузовское образование, 2017. – 503 c. – ISBN 978-5-4487-0087-3. – Текст: электронный // Электронно-библиотечная система IPR BOOKS: [сайт]. – URL: <http://www.iprbookshop.ru/67379.html> (дата обращения: 29.03.2020). – Режим доступа: для авторизир. пользователей
- 5. Информационные технологии: учебник / Ю. Ю. Громов, И. В. Дидрих, О. Г. Иванова [и др.]. – Тамбов: Тамбовский государственный технический университет, ЭБС АСВ, 2015. – 260 c. – ISBN 978-5-8265-1428-3. – Текст: электронный // Электроннобиблиотечная система IPR BOOKS: [сайт]. – URL: <http://www.iprbookshop.ru/63852.html> (дата обращения: 27.03.2020). – Режим доступа: для авторизир. пользователей
- 6. Учебно-методическое пособие по курсу Информационные технологии / составители В. П. Соколов. – Москва: Московский технический университет связи и информатики, 2016. – 40 с. – ISBN 2227-8397. – Текст: электронный // Электронно-библиотечная система IPR BOOKS: [сайт]. – URL:<http://www.iprbookshop.ru/61481.html> (дата обращения: 29.03.2020). – Режим доступа: для авторизир. пользователей
- 9.3. Ресурсы информационно-телекоммуникационной сети Интернет:

1. Научно-методический журнал «Информатизация образования  $\mathbf{M}$ науки» http://www.informika.ru/about/informatization\_pub/about/276

## <span id="page-13-0"></span>10. Формы и критерии оценивания учебной деятельности студента

 $\overline{OD}$ 

На основании разработанной компетентностной модели выпускника образовательные цели представлены в виде набора компетенций как планируемых результатов освоения образовательной программы. Определение уровня достижения планируемых результатов освоения образовательной программы осуществляется посредством оценки уровня сформированности компетенции и оценки уровня успеваемости обучающегося по системе «зачтено», «не зачтено».

Основными критериями оценки в зависимости от вида работы обучающегося являются: сформированность компетенций (знаний, умений и владений), степень владения профессиональной терминологией, логичность, обоснованность, четкость изложения материала, ориентирование в научной и специальной литературе.

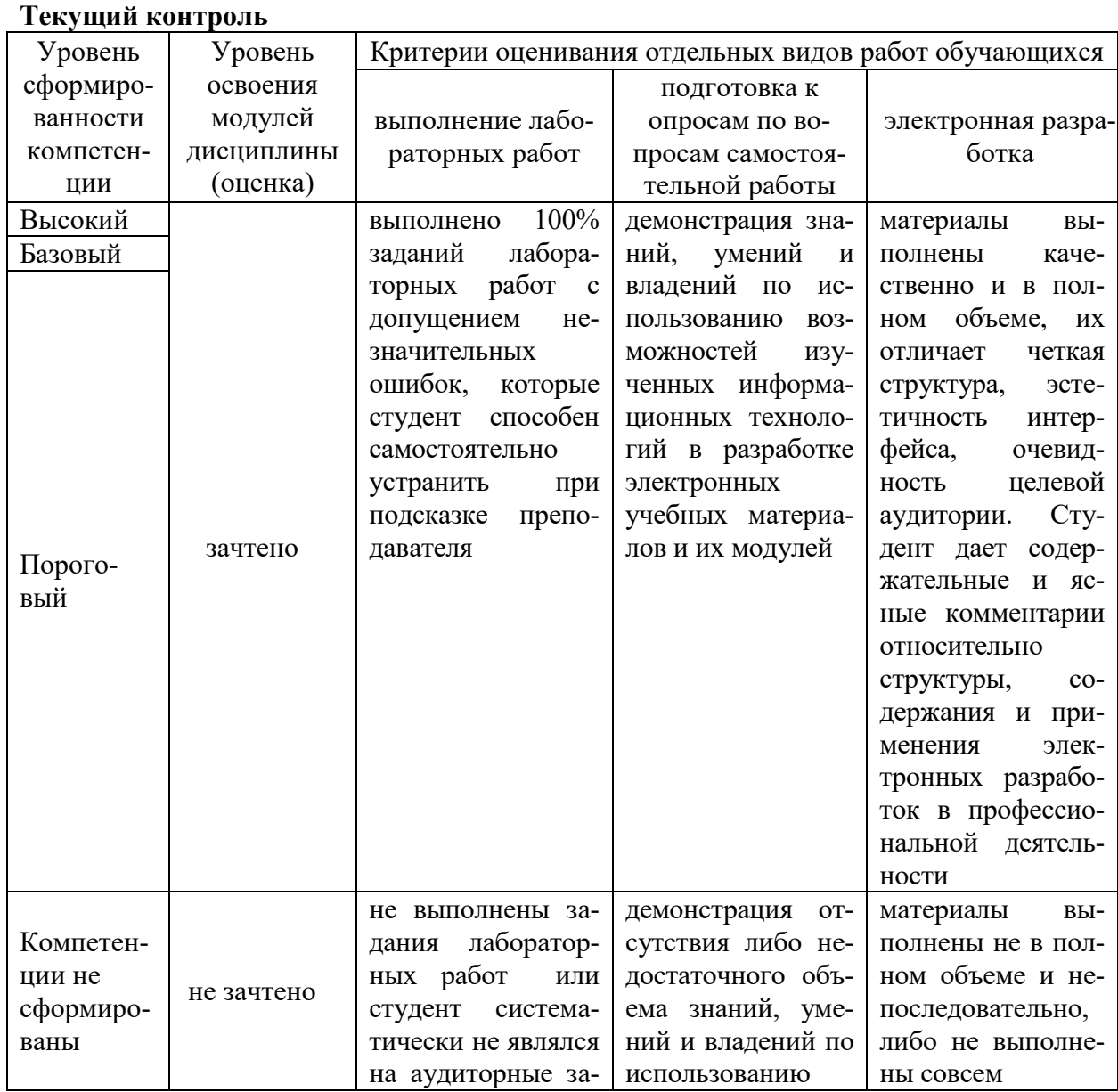

Критерии оценивания уровня сформированности компетенций и оценки уровня успеваемости обучающегося

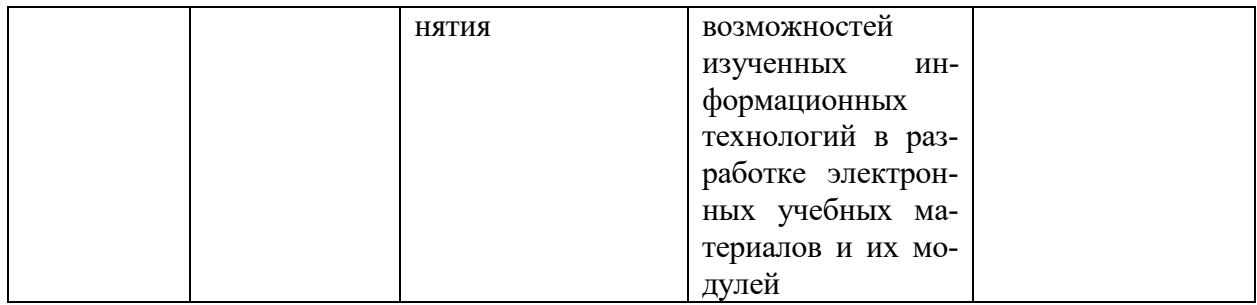

## **Промежуточная аттестация**

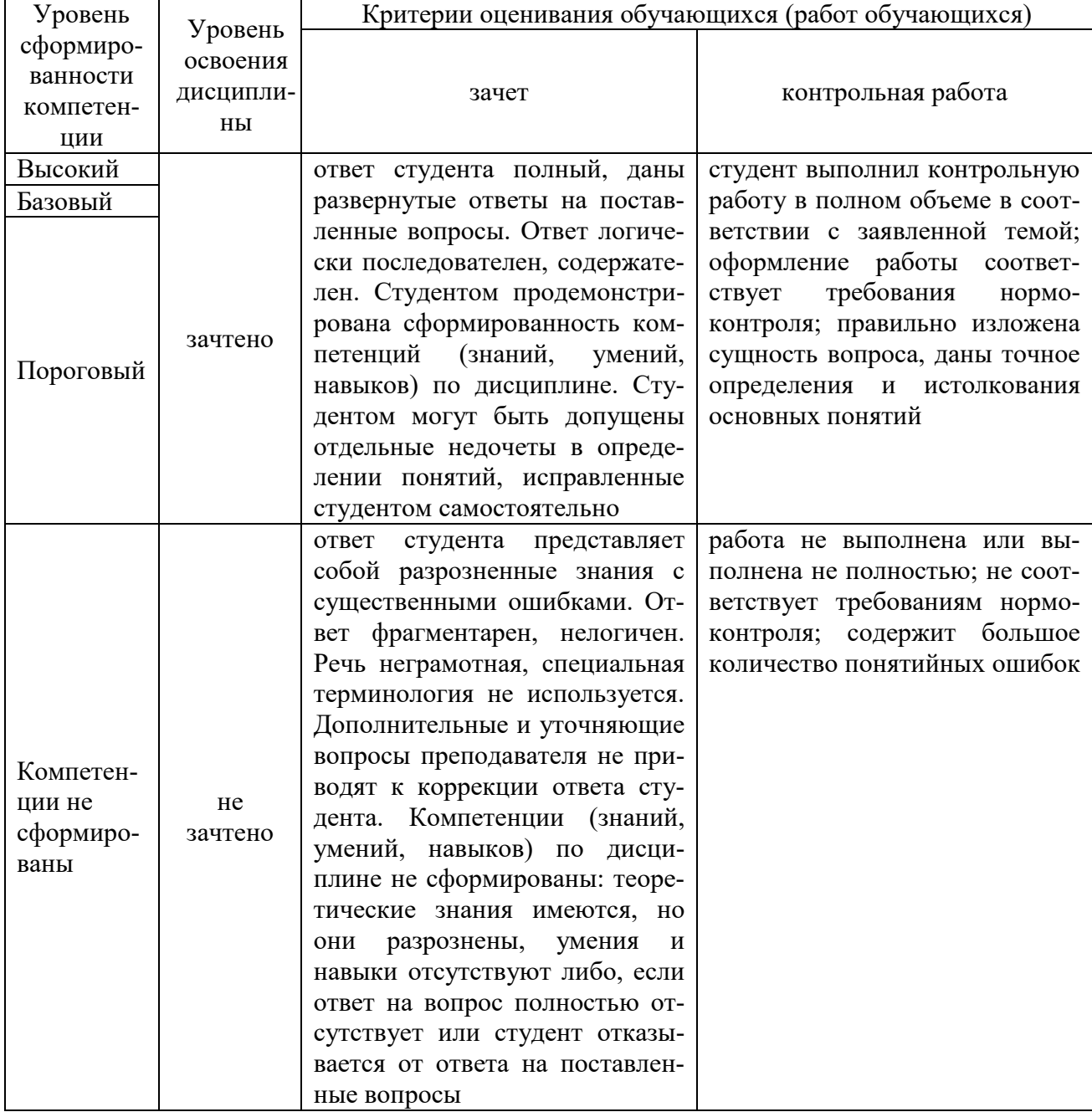

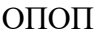

## <span id="page-15-0"></span>**11. Материально-техническая база**

Компьютерная аудитория, вместимостью не менее 20 человек, оснащенная современными средствами воспроизведения и визуализации любой видео и аудио информации, получения и передачи электронных документов. Типовая комплектация мультимедийной аудитории состоит из мультимедийного проектора, автоматизированного проекционного экрана, акустической системы, а также рабочего места преподавателя, включающего персональный компьютер (с техническими характеристиками не ниже Intel Core i3-2100, DDR3 4096Mb, 500Gb), блок управления оборудованием, интерфейсы подключения: USB, audio, HDMI. Аудитория также оснащена доступом в сеть интернет. Компьютерное оборудованием имеет соответствующее лицензионное программное обеспечение.